# **Alpine Linux - Bug #6818**

Bug # 6816 (Closed): wavpack: multiple out of bounds memory reads (CVE-2016-10169, CVE-2016-10170, CVE-2016-10171, CVE-2016-10172)

# **[3.5] wavpack: multiple out of bounds memory reads (CVE-2016-10169, CVE-2016-10170, CVE-2016-10171, CVE-2016-10172)**

02/06/2017 12:23 PM - Alicha CH

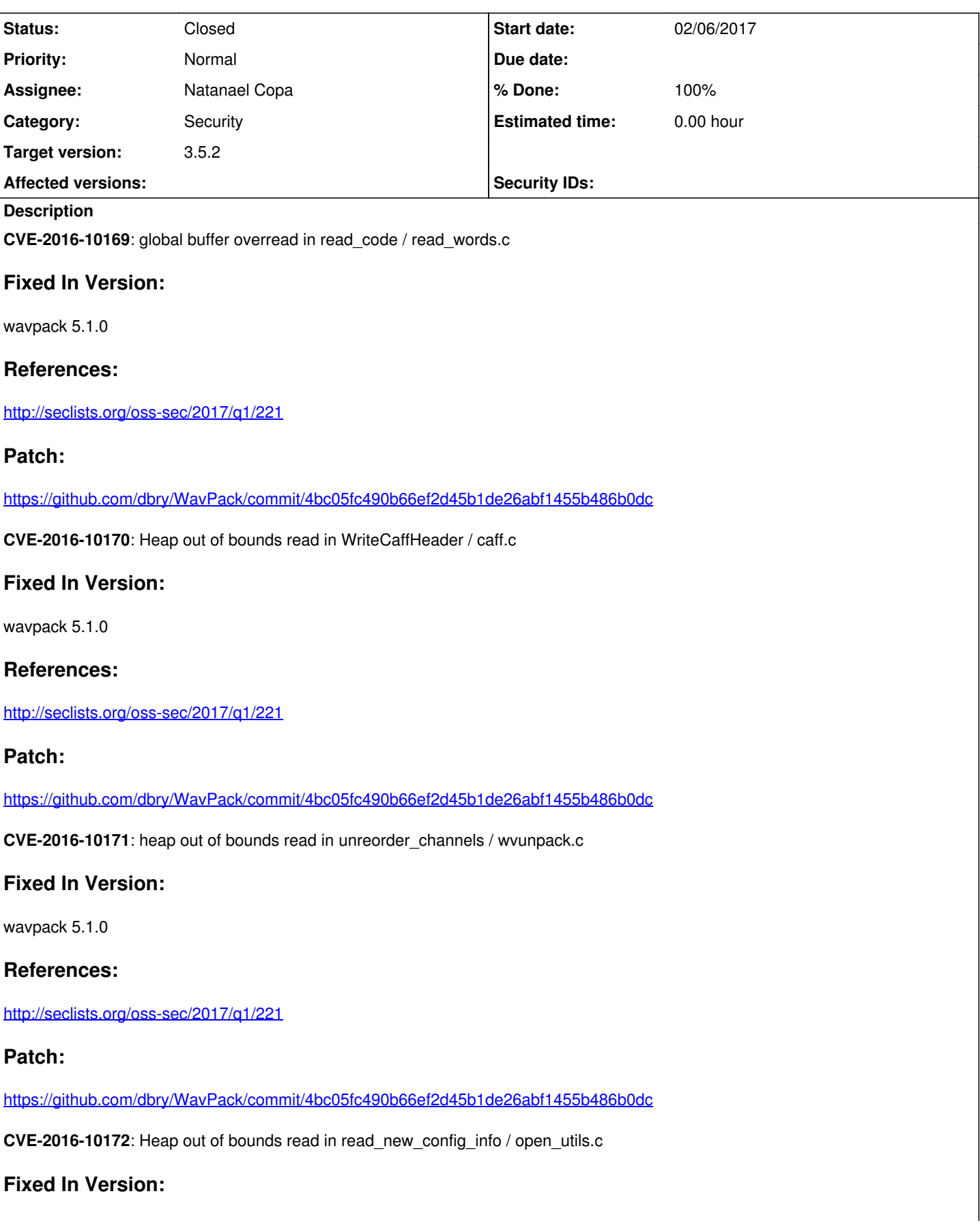

### **References:**

<http://seclists.org/oss-sec/2017/q1/221>

## **Patch:**

<https://github.com/dbry/WavPack/commit/4bc05fc490b66ef2d45b1de26abf1455b486b0dc>

#### **Associated revisions**

#### **Revision d43f57b0 - 02/07/2017 08:00 AM - Sergei Lukin**

main/wavpack: security upgrade to 5.1.0 - fixes #6818

CVE-2016-10169: global buffer overread in read\_code / read\_words.c CVE-2016-10170: Heap out of bounds read in WriteCaffHeader / caff.c CVE-2016-10171: heap out of bounds read in unreorder\_channels / wvunpack.c CVE-2016-10172: Heap out of bounds read in read\_new\_config\_info / open\_utils.c

#### **History**

#### **#1 - 02/07/2017 08:02 AM - Sergei Lukin**

*- Status changed from New to Resolved*

*- % Done changed from 0 to 100*

Applied in changeset [alpine:d43f57b06f70188e8b3120dca9524520d5fcc953](https://bugs.alpinelinux.org/projects/alpine/repository/revisions/d43f57b06f70188e8b3120dca9524520d5fcc953).

#### **#2 - 02/07/2017 02:33 PM - Alicha CH**

*- Category set to Security*

*- Status changed from Resolved to Closed*